## System configuration

You have to fill in the necessary values in the configuration files of each service at the system deployment stage. Configuration files of all system services reside in the root folder of IIS web applications (default path is %SystemDrive%\inetpub\wwwroot).

Card Monitor service configuration files are located in %ProgramFiles%\Indeed CM\CardMonitor.

Setup of configuration files is carried out using Indeed CM Setup Wizard. The latter runs automatically upon completion of Indeed CM Server Installation Wizard, if the corresponding checkbox is activated.

However, you also can run the Wizard manually at any time (Start - All Programs - Indeed).

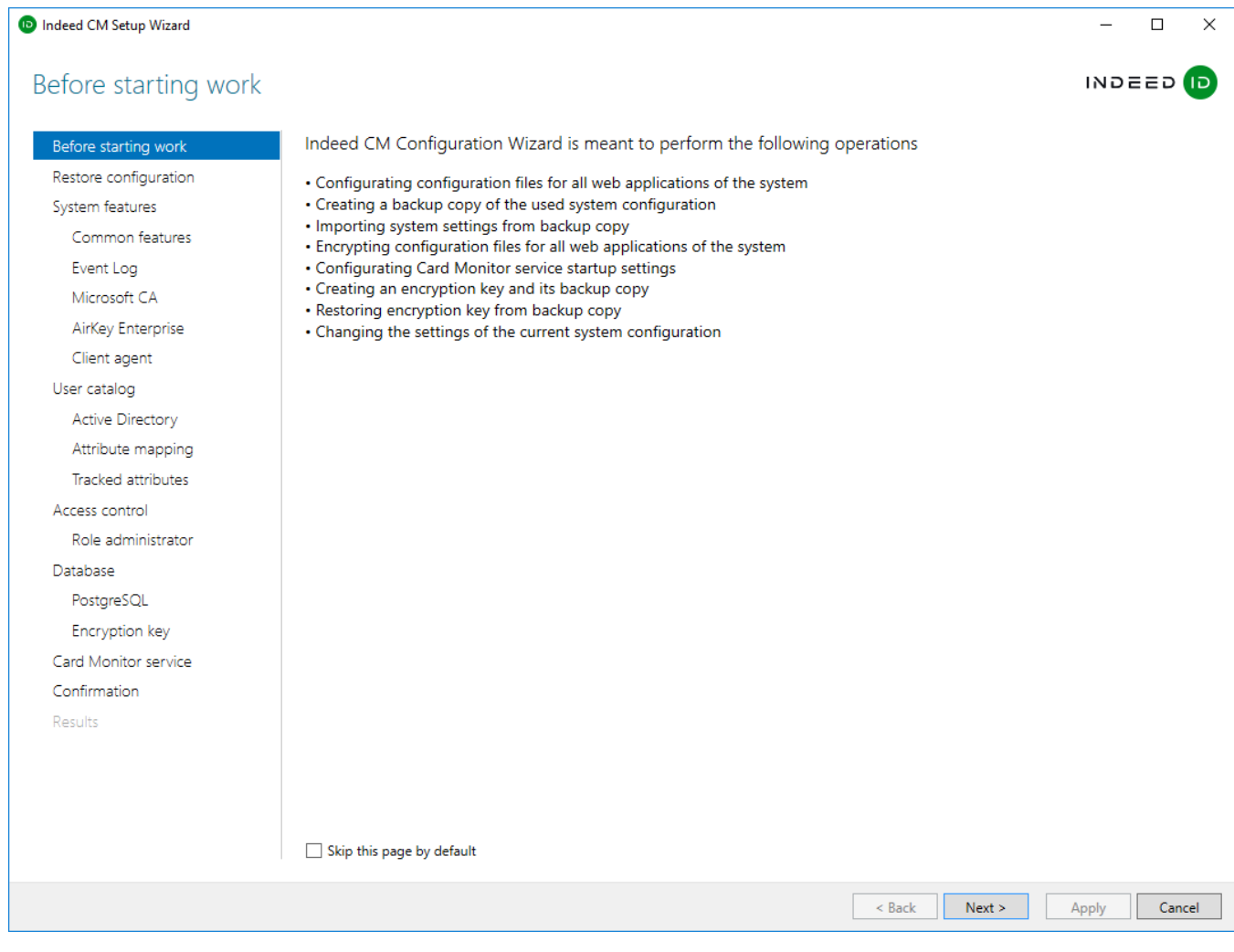

In table features the sections of Setup Wizard, along with description of their parameters.

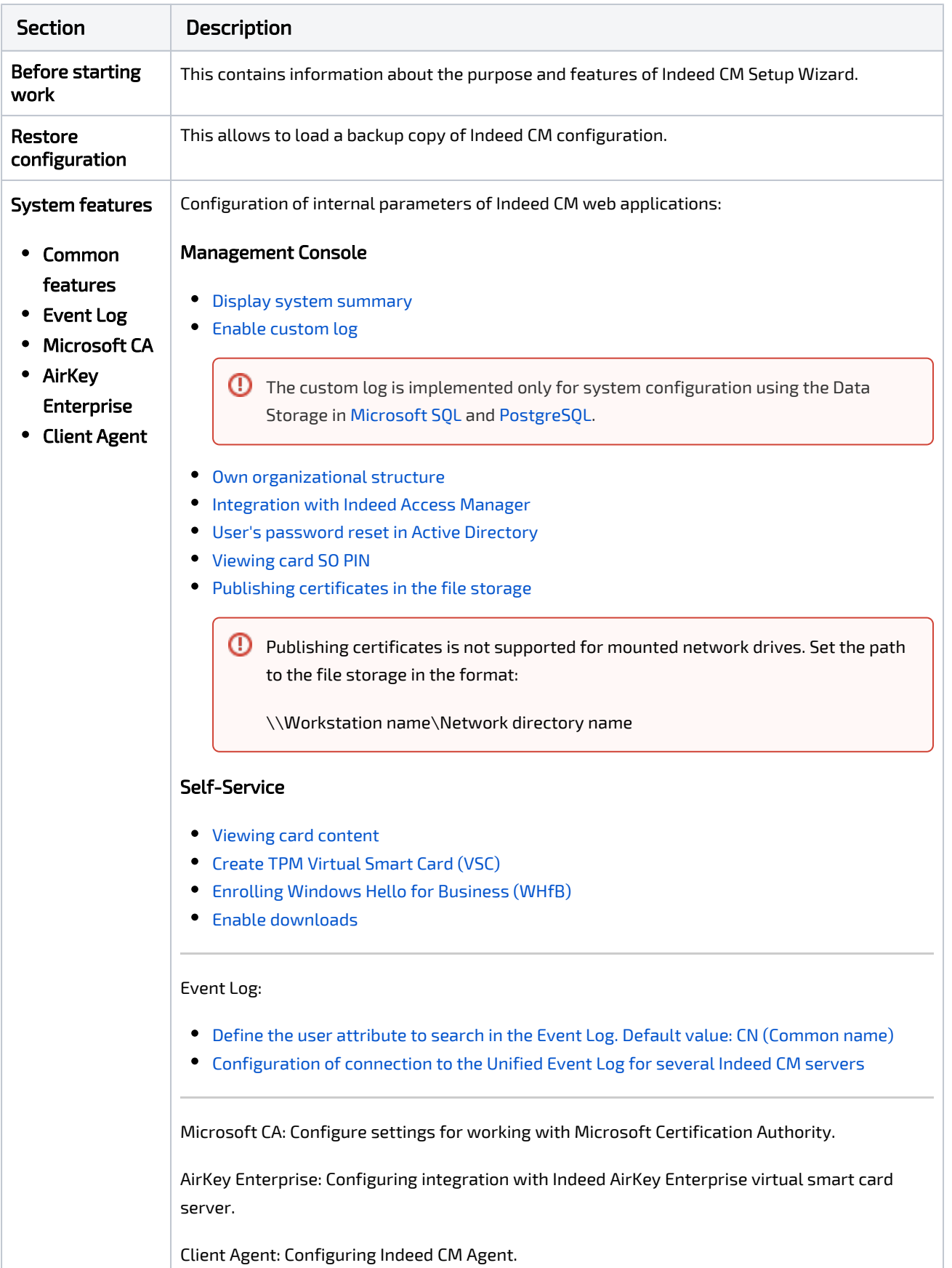

Indeed CM Setup Wizard sections and their description.

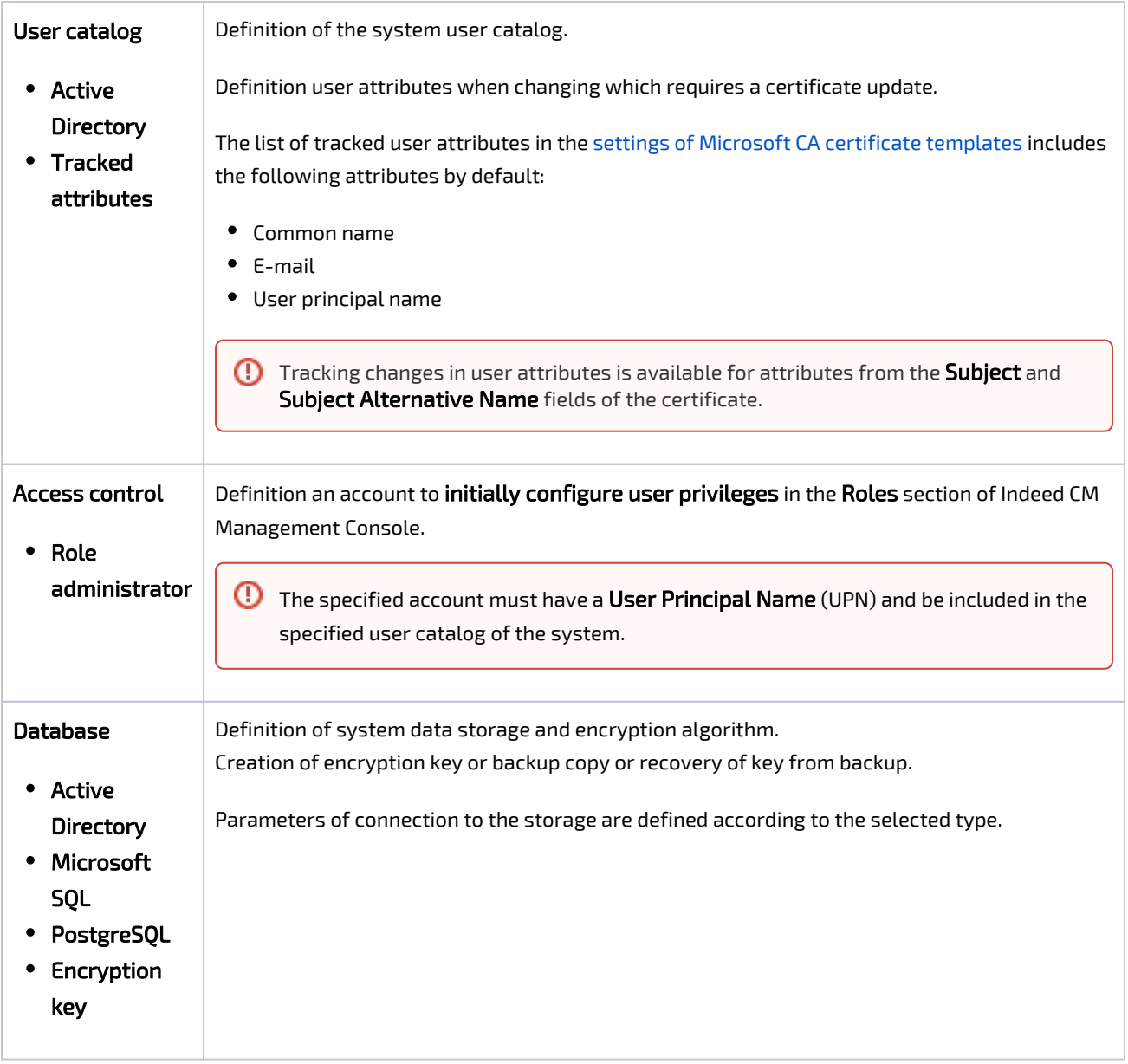

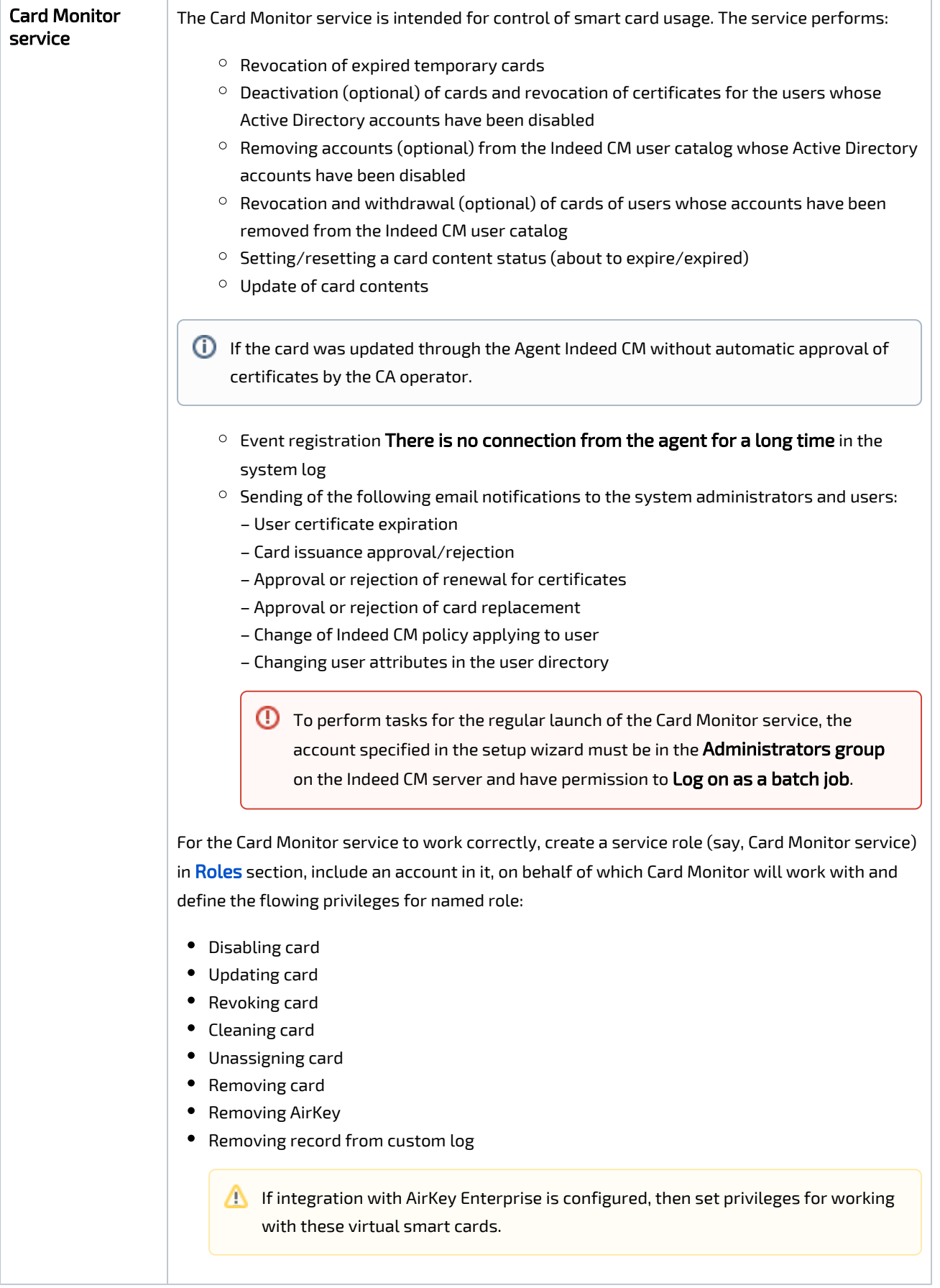

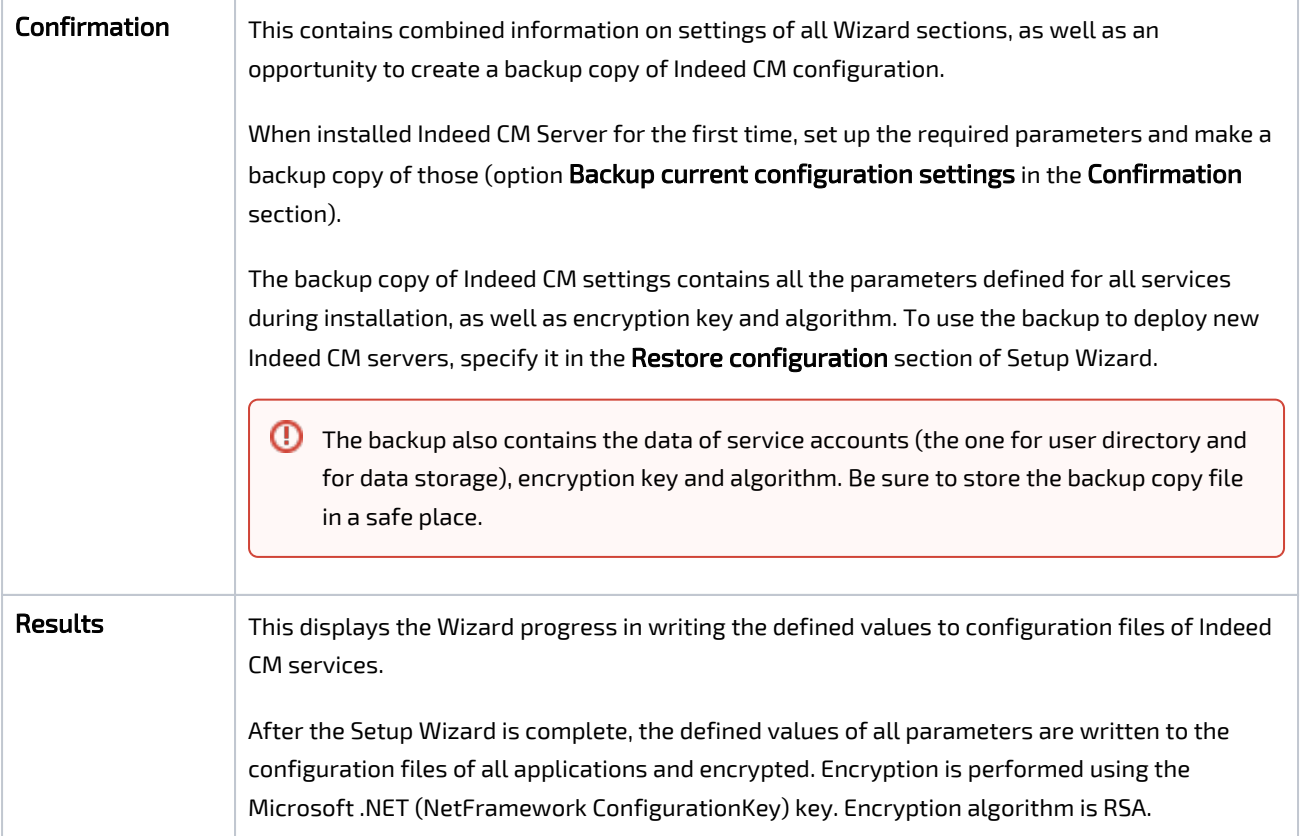